# HPC usage in the University of Luxembourg Soft Matter Theory Group

Joshua T. Berryman, Muhammad Anwar, Sven Dorosz, Marko Mravlak, Amirhossein Taghavi, Francesco Turci, Tanja Schilling

<span id="page-0-0"></span>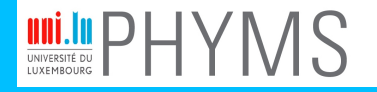

**PHYSICS AND MATERIAL SCIENCES RESEARCH UNIT** 

#### **Overview**

[Computational Challenges in Soft Matter](#page-2-0) [Free Energy Estimation](#page-2-0) [Reaction Pathways](#page-4-0)

[Methods In Use](#page-5-0)

### Free Energy Estimation

$$
Z \propto \int d\vec{x} d\vec{p} e^{-\mathcal{H}(\vec{x}, \vec{p})}
$$

$$
A = -k_B T \ln(Z)
$$

- $\triangleright$  PCA to get the normal modes of the dynamics: equivalent to fitting a multivariate Gaussian to *Z*.
- <span id="page-2-0"></span>▶ Many, many other methods . . . Lara, Reynolds, Berryman, Zhang, Xu, Mezzenga,

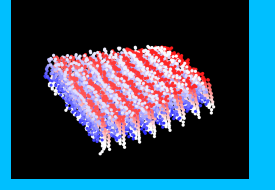

"ILQINS Hexapeptide, Identified in Lysozyme Left-Handed Helical Ribbons and Nanotubes, Forms Right-Handed Helical Ribbons and Crystals." JACS 2014.

[HPC usage in the Soft](#page-0-0) Matter Theory Group

Joshua T. Berryman

Computational [Challenges in Soft](#page-2-0) **Matter** 

[Free Energy Estimation](#page-2-0) [Reaction Pathways](#page-4-0)

[Methods In Use](#page-5-0)

## Atomistic DNA in High Salt

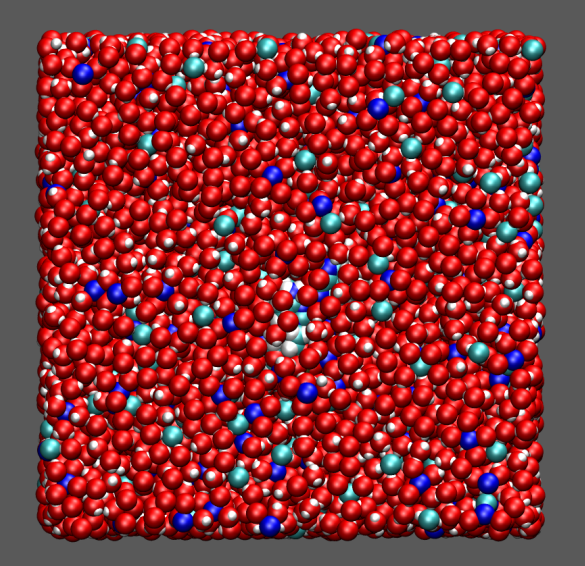

Berryman & Schilling, "A GPS Navigator for the Free Energy Landscape, Used to Find the Chirality-Switching Salt

[HPC usage in the Soft](#page-0-0) Matter Theory Group

Joshua T. Berryman

Computational [Challenges in Soft](#page-2-0) Matter [Free Energy Estimation](#page-2-0) [Reaction Pathways](#page-4-0) [Methods In Use](#page-5-0) [Methods And Cluster](#page-6-0) Usage Patterns [Codes Used](#page-6-0) [Compilation](#page-7-0) [Launch Scripts](#page-8-0)

 $10^{-19}$ mol. . .  $10^{-8}$ 

9441 waters

30113 atoms

sec. . .

Concentration of DNA" J. Chem. Theory Comput. 2013.

### Reaction Pathways

Free energy is only properly defined at thermodynamic equilibrium: to study transitions in collective behaviour, need to take a view of 'pathways' instead of 'landscapes':

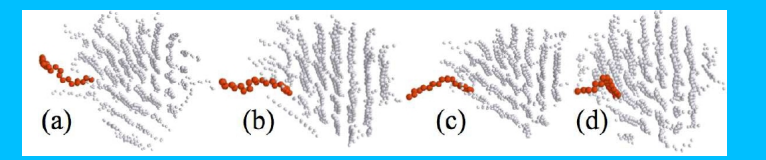

 $\triangleright$  Brute force MD (e.g. Alkane nucleation pathway above).

 $\blacktriangleright$  Also rare event methods.

Muhammad Anwar, Francesco Turci and Tanja Schilling, "Crystallization mechanism in melts of short n-alkane chains"

<span id="page-4-0"></span>J. Chem. Phys. 2013

[HPC usage in the Soft](#page-0-0) Matter Theory Group

Joshua T. Berryman

**Computational** [Challenges in Soft](#page-2-0) Matter

[Free Energy Estimation](#page-2-0) [Reaction Pathways](#page-4-0)

[Methods In Use](#page-5-0)

# Methods In Use

[HPC usage in the Soft](#page-0-0) Matter Theory Group

Joshua T. Berryman

Computational [Challenges in Soft](#page-2-0) Matter

[Free Energy Estimation](#page-2-0) [Reaction Pathways](#page-4-0) [Methods In Use](#page-5-0)

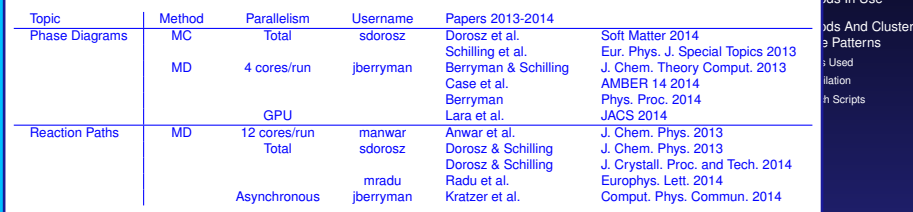

<span id="page-5-0"></span>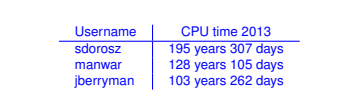

### Codes Used

#### Codes:

- ▶ Anwar uses ESPResSoMD, own build. **icc+impi**. Standard 12-core one node job script.
- ► Sven uses his own codes. **icc**. Farms groups of serial jobs.
- ▶ I use AMBER, own build. **icc+impi+(CUDA sometimes)**. 4-36 cores. Job scripts to follow.
- <span id="page-6-0"></span>... group is exploring asynchronous parallelism using FRESHS to act as a wrapper for all of the above.

[HPC usage in the Soft](#page-0-0) Matter Theory Group

Joshua T. Berryman

**Computational** [Challenges in Soft](#page-2-0) **Matter** 

[Free Energy Estimation](#page-2-0) [Reaction Pathways](#page-4-0)

[Methods In Use](#page-5-0)

### Compilation (intel):

<span id="page-7-0"></span>As we understand it, best practice *currently* for any code is to use intel compilers and MPI:

> \$ oarsub -I \$ module load imkl \$ *# module load CUDA* \$ export I\_MPI\_CXX=icc \$ export I\_MPI\_FC=ifort \$ export I\_MPI\_CC=icc \$ export I\_MPI\_F90=ifort \$ make

[HPC usage in the Soft](#page-0-0) Matter Theory Group

Joshua T. Berryman

Computational [Challenges in Soft](#page-2-0) **Matter** 

[Free Energy Estimation](#page-2-0) [Reaction Pathways](#page-4-0)

[Methods In Use](#page-5-0)

### **MPI Launch Scripts**

Current best-practice MPI job script in our group isn't very pretty:

```
#/bin/bash -l
oarsub -l "nodes=3/core=12,walltime=12" \
  ". /etc/profile.d/modules.sh; \
  export MODULEPATH=/opt/apps/HPCBIOS/modules/all; \
  module load imkl; \
  mpirun -hostfile $OAR_NODEFILE $my_exe_name"
```
[HPC usage in the Soft](#page-0-0) Matter Theory Group

Joshua T. Berryman

Computational [Challenges in Soft](#page-2-0) **Matter** 

[Free Energy Estimation](#page-2-0) [Reaction Pathways](#page-4-0)

[Methods In Use](#page-5-0)

[Methods And Cluster](#page-6-0) Usage Patterns [Codes Used](#page-6-0) [Compilation](#page-7-0)

**h** Scripts

# FRESHS

- $\triangleright$  GPL python application for rare event sampling.
- $\blacktriangleright$  Intended as a very open collaboration, currently Kratzer, Berryman, Taudt, Zeman & Arnold.
- $\blacktriangleright$  http://www.freshs.org

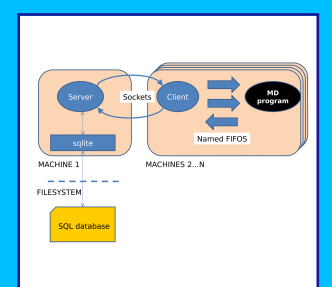

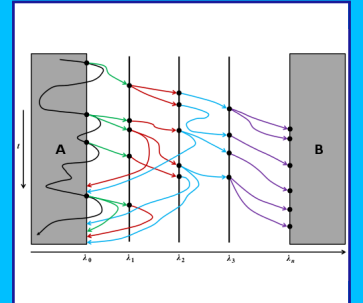

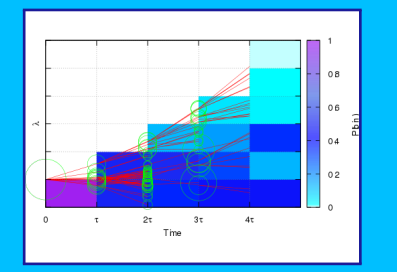

[HPC usage in the Soft](#page-0-0) Matter Theory Group

Joshua T. Berryman

Computational [Challenges in Soft](#page-2-0) **Matter** 

[Free Energy Estimation](#page-2-0) [Reaction Pathways](#page-4-0)

[Methods In Use](#page-5-0)

# FRESHS Launch Script

Current best-practice FRESHS job script:

#/bin/bash

##clip the first and last host ids from the list: NODES=\$(cat \$OAR NODEFILE) SERVER HOST=\$(echo \$NODES | awk 'print \$1') LAST\_NODE=\$(echo \$NODES | awk 'print \$NF') NODES=\$(echo \$NODES | awk 'for(i=2;i<NF;i++)printf "%s ",\$i')

##launch the server oarsh \$SERVER\_HOST\ "python \$FRESHS/server/main\_server.py \ –db-folder \$DB STAGE –config-folder \$CONF –config \$inFile \ >/dev/null 2>server.log"&

[HPC usage in the Soft](#page-0-0) Matter Theory Group

Joshua T. Berryman

Computational [Challenges in Soft](#page-2-0) **Matter** 

[Free Energy Estimation](#page-2-0)

[Reaction Pathways](#page-4-0)

[Methods In Use](#page-5-0)

[Methods And Cluster](#page-6-0) Patterns [Codes Used](#page-6-0) lation h Scripts

*. . . continued*

Computational [Challenges in Soft](#page-2-0)

```
Free Energy Estimation
                                                                          Methods And Cluster
. . . continued from previous slide
##launch the clients
sleep 2
count=0
for node host in $NODES
do
  oarsh "$node_host" \
    "nice python $FRESHS/client/main client.py –server $SERVER HOST \
       >client$count.log 2>&1" &
  count = $[count + 1]done
```
oarsh "\$LAST\_NODE" \ "nice python \$FRESHS/client/main client.py –server \$SERVER HOST \ >client\$count.log 2>&1"

# FRESHS Load Types

#### FRESHS Hard-Sphere Nucleation calculation by Sven:

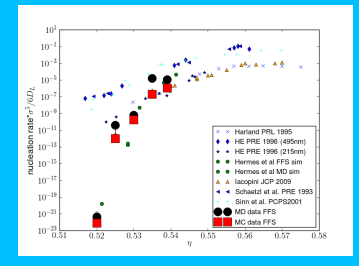

- ► Usage on ganglia: ≈10% on 1 node. Code spends most of its time in comms or blocking waits.
- $\blacktriangleright$  Time to run:  $\approx$ 1 day.
- $\blacktriangleright$  Time to run by brute force: never.

[HPC usage in the Soft](#page-0-0) Matter Theory Group

Joshua T. Berryman

Computational [Challenges in Soft](#page-2-0) **Matter** 

[Free Energy Estimation](#page-2-0) [Reaction Pathways](#page-4-0)

[Methods In Use](#page-5-0)

# FRESHS Load Types

FRESHS calculations can be compute-bound, comms-bound or i/o-bound (SPRES).

- $\triangleright$  compute-bound: haven't yet observed this.
- $\triangleright$  comms-bound: FFS, typically.
- $\triangleright$  i/o bound: SPRES, typically.

The best strategy for i/o bound calculations so far has been to save to node-local SSD drives, then compress-and-move to project directories as a background process.

The whole thing has been complicated by NFS and Lustre bugs, as we were apparently the first people to stress the filesystems.

[HPC usage in the Soft](#page-0-0) Matter Theory Group

Joshua T. Berryman

**Computational** [Challenges in Soft](#page-2-0) Matter

[Free Energy Estimation](#page-2-0) [Reaction Pathways](#page-4-0)

[Methods In Use](#page-5-0)

# CUDA Performance and Constraints

#### $\triangleright$  AMBER

- $\blacktriangleright$  Basic features only are available so far.
- $\triangleright \approx 10 \times$  speedup for (1 core + 1 GPU) vs. (12 cores).
- $\blacktriangleright$  Memory limitations:  $\approx$ 30k atoms. Cards have approx 6GB (vs. 24GB for nodes) so this is odd.

#### $\blacktriangleright$  ESPResSoMD:

 $\blacktriangleright$  advanced features only are available so far...

[HPC usage in the Soft](#page-0-0) Matter Theory Group

Joshua T. Berryman

Computational [Challenges in Soft](#page-2-0) **Matter** 

[Free Energy Estimation](#page-2-0) [Reaction Pathways](#page-4-0)

[Methods In Use](#page-5-0)